# Microsoft<sup>®</sup> Access<sup>®</sup> for Office 365<sup>™</sup>: Part 2 Duration: 1 Day Method: Instructor-Led Training (ILT) | Live Online Training

**Certification:** Microsoft Office Specialist: Microsoft Access Expert (Access 365 and Access 2019) — **Exam:** MO-500: Microsoft Access Expert (Access 365 and Access 2019)

### **Course Description**

In this course, participants will expand their knowledge of relational database design. They will learn how to promote quality input from users; improve database efficiency and promote data integrity; and implement advanced features in tables, queries, forms, and reports. Extending their knowledge of Access will result in a robust, functional database for their users.

# **Target Audience**

This course is intended for:

- Persons wishing to gain intermediate-level skills.
- Persons whose job responsibilities include constructing relational databases and developing tables, queries, forms, and reports in Microsoft Access for Office 365.
- Persons who wish to prepare for the certification exam.

### Prerequisites

To attend this course, candidates must have:

• Completed the course, *Microsoft*<sup>®</sup> *Access*<sup>®</sup> *for Office 365™: Part 1* or possess equivalent knowledge.

#### -OR-

- To obtain this level of skill and knowledge, candidates must have completed one of the following courses:
  - Using Microsoft<sup>®</sup> Windows<sup>®</sup> 10
  - Microsoft<sup>®</sup> Windows<sup>®</sup> 10: Transition from Windows<sup>®</sup> 7

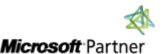

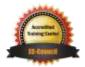

"Training You Can Really Use"

# **Course Objectives**

Upon successful completion of this course, attendees will be able to:

- Provide input validation features to promote the entry of quality data into a database.
- Organize a database for efficiency and performance, and to maintain data integrity.
- Improve the usability of Access tables.
- Create advanced queries to join and summarize data.
- Use advanced formatting and controls to improve form presentation.
- Use advanced formatting and calculated fields to improve reports.

### **Course Topics**

#### Module 1: Promoting Quality Data Input

- Restrict Data Input through Field Validation
- Restrict Data Input through Forms and Record Validation

#### Module 2: Improving Efficiency and Data Integrity

- Data Normalization
- Associate Unrelated Tables
- Enforce Referential Integrity

#### Module 3: Improving Table Usability

- Create Lookups within a Table
- Work with Subdatasheets

#### Module 4: Creating Advanced Queries

- Create Query Joins
- Create Subqueries
- Summarize Data

#### Module 5: Improving Form Presentation

- Apply Conditional Formatting
- Create Tab Pages with Subforms and Other Controls

#### Module 6: Creating Advanced Reports

- Apply Advanced Formatting to a Report
- Add a Calculated Field to a Report
- Control Pagination and Print Quality
- Add a Chart to a Report

# **ACTIVITIES INCLUDED**

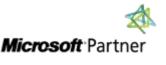

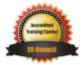

"Training You Can Really Use"